СОСТАВЛЕНИЕ ЗАПРОСОВ ДЛЯ ПОИСКОВЫХ СИСТЕМ С ИСПОЛЬЗОВАНИЕМ ЛОГИЧЕСКИХ ВЫРАЖЕНИЙ.

Коротун О.В., учитель информатики и ИКТ МОУ «СОШ №71» г. Саратова.

# Содержание презентации

1.Что нужно знать 2.Разбор задания 1 3.Разбор задания 2 4.Задачи для тренировки

# **Что нужно знать**:

- <sup>◻</sup> таблицы истинности логических операций «И», «ИЛИ», «НЕ»
- <sup>◻</sup> если в выражении нет скобок, сначала выполняются все операции «НЕ», затем – «И», затем – «ИЛИ»
- <sup>◻</sup> логическое произведение A·B·C·… равно 1 (выражение истинно) только тогда, когда все сомножители равны 1 (а в остальных случаях равно 0)
- <sup>◻</sup> логическая сумма A+B+C+… равна 0 (выражение ложно) только тогда, когда все слагаемые равны 0 (а в остальных случаях равна 1)
- <sup>◻</sup> правила преобразования логических выражений

## Законы алгебры логики

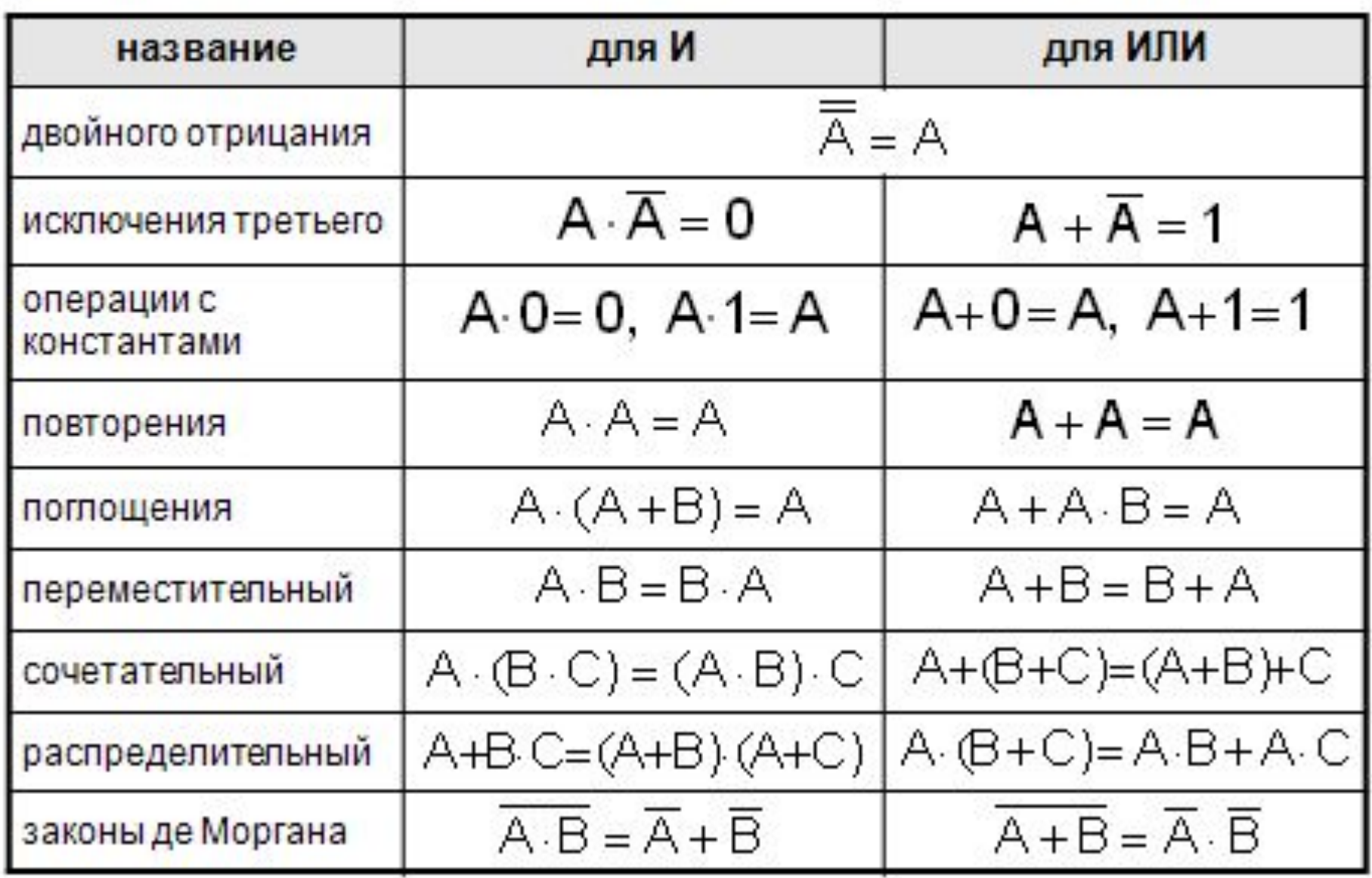

- ввод какого-то слова (скажем, **кергуду**) в запросе поисковой системы означает, что пользователь ищет Web-страницы, на которых встречается это слово
- операция «И» всегда **ограничивает** поиск, то есть, в ответ на запрос **кергуду И бамбарбия** поисковый сервер выдаст **меньше** страниц, чем на запрос **кергуду**, потому что будет искать страницы, на которых есть оба этих слова одновременно
- операция «ИЛИ» всегда **расширяет** поиск, то есть, в ответ на запрос **кергуду ИЛИ бамбарбия** поисковый сервер выдаст **больше** страниц, чем на запрос **кергуду**, потому что будет искать страницы, на которых есть хотя бы одно из этих слов (или оба одновременно)
- если в запросе вводится фраза в кавычках, поисковый сервер ищет страницы, на которых есть в точности эта фраза, а не просто отдельные слова; взятие словосочетания в кавычки **ограничивает** поиск, то есть, в ответ на запрос **"кергуду бамбарбия"** поисковый сервер выдаст меньше страниц, чем на запрос кергуд **бамбарбия**, потому что будет искать только те страницы, на

# **Пример 1:**

 *В таблице приведены запросы к поисковому серверу. Расположите номера запросов в порядке возрастания количества страниц, которые найдет поисковый сервер по каждому запросу. Для обозначения логической операции «ИЛИ» в запросе используется символ* |*, а для логической операции «И» – &.*

- 1) **принтеры & сканеры & продажа**
- 2) **принтеры & продажа**
- 3) **принтеры | продажа**
- 4) **принтеры | сканеры | продажа**

**Решение (вариант 1, рассуждение с использованием свойств операций «И» и «ИЛИ»):**

- 1. меньше всего результатов выдаст запрос с наибольшими ограничениями – первый (нужны одновременно принтеры, сканеры и продажа)
- 2. на втором месте второй запрос (одновременно принтеры и продажа)
- 3. далее третий запрос (принтеры или сканеры)
- 4. четвертый запрос дает наибольшее количество результатов (принтеры или сканеры или продажа)
- 5. таким образом, верный ответ 1234 .

## **Возможные проблемы**:

- нужно внимательно читать условие, так как в некоторых задачах требуется перечислить запросы в порядке убывания количества результатов, а в некоторых – в порядке возрастания
- можно ошибиться в непривычных значках: «И» = &, «ИЛИ» = | (эти обозначения привычны для тех, кто программирует на языке Си)
- для сложных запросов не всегда удастся так просто расположить запросы по возрастанию (или убыванию) ограничений

## **Решение (вариант 2, через таблицы истинности):**

- 1. каждое из условий можно рассматривать как сложное высказывание
- 2. обозначим отдельные простые высказывания буквами:
	- **A: принтеры** (на странице есть слово принтеры»)
	- **B: сканеры**
	- **C: продажа**
- 3. запишем все выражения-запросы через  $X_i = A \cdot B$ еские операции  $X_i = A + B$ ,  $X_4 = A + B + C$
- 4. здесь присутствуют три переменные, А, B и C (хотя второе и третье выражения от С не зависят!), поэтому для составления таблицы истинности нужно рассмотреть  $8 = 2^3$ всевозможных комбинаций этих логических **ЗНАЧЕНИЙ**  $X_1 = A \cdot B \cdot C$
- 5. выражение равно 1 (истинно) только при A=B=C=1, в остальных случаях – равно 0 (ЛОЖНО)  $X_2 = A \cdot B$
- 6. выражение равно 1 только при A=B=1, в остальных вслучаях - равно 0
- 7. выражение равно 0 только при A=B=0, в остальных случаях - равно 1
- 8. выражение равно 0 только при A=B=C=0, в остальных случаях – 1

### 9. запишем результаты пп. 5-8 в виде таблицы истинности

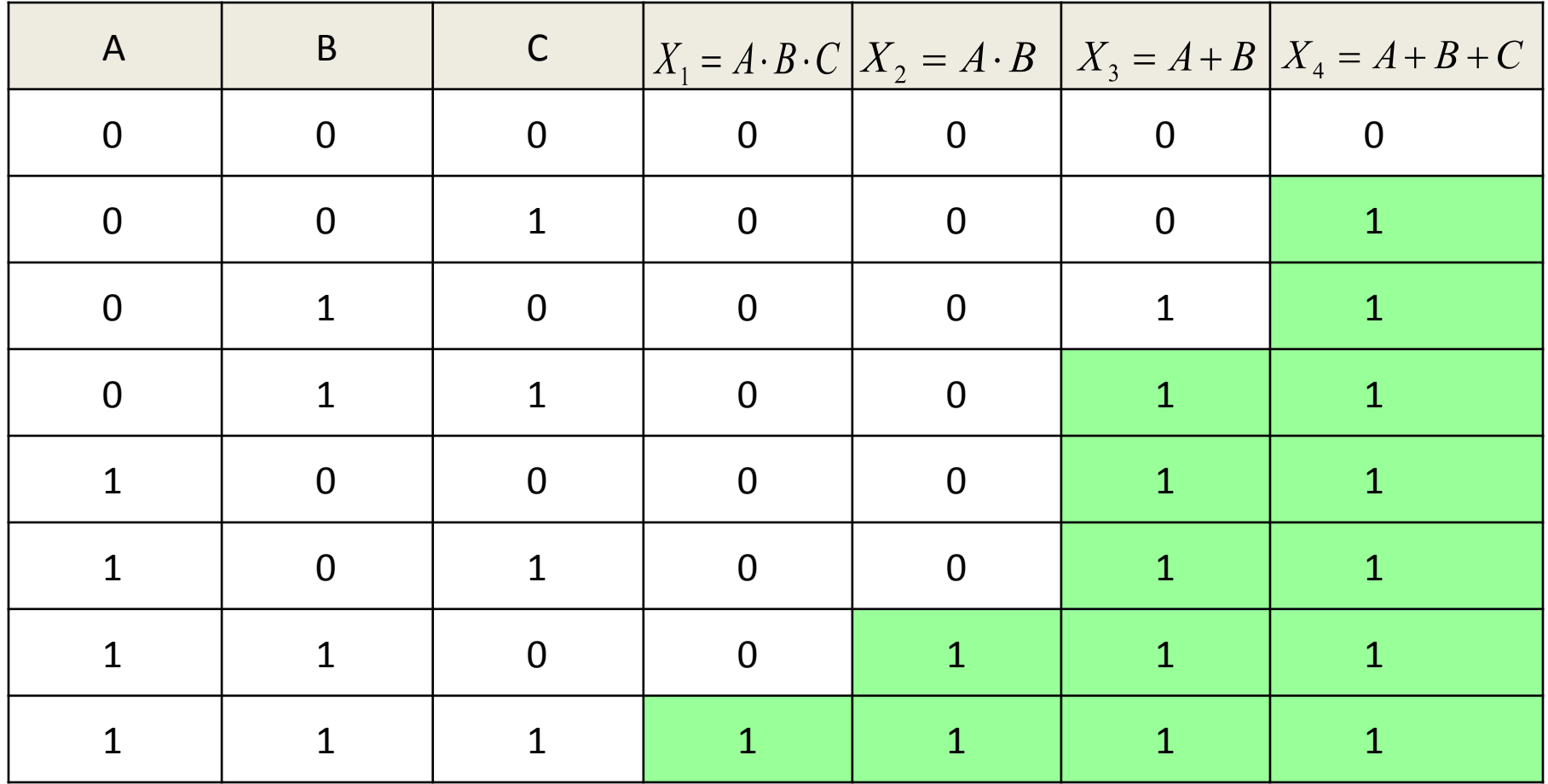

- 10. по таблице видим, что наименьшая «область действия» у первого выражения, поисковый сервер выдаст наименьшее число запросов
- 11. область, где $X<sub>2</sub> = 1$ , включает в себя всю область,  $M \ne 1$ и еще один вариант, поэтому «поисковик» выдаст больше запросов, чем для первого случая. (Каждая следующая область в полученном решении должна полностью включать предыдущую. Если это не так, тогда или вы ошиблись при построении таблицы истинности, или в условии есть ошибка.)
- 12. аналогично делаем вывод, что обла $\alpha t_{p=1}$ включает всю, ебласть и расширяет ее, а область — это раснирение области
- 13. таким образом, верный ответ 1234 .

## **Возможные проблемы**:

- решение достаточно громоздко, хотя позволяет с помощью простых операций решить задачу, не рискуя ошибиться при вычислениях «в уме» в сложных случаях если переменных более трех, таблица
	- получается большая, хотя заполняется несложно

## **Решение (вариант 3, через диаграммы):**

- 1. запишем все ответы через логические  $\mathbf{Q} \cdot \mathbf{Q} \cdot \mathbf{Q} \cdot \mathbf{Q}$
- 2. покажем области, определяемые этими выражениями, на диаграмме с тремя

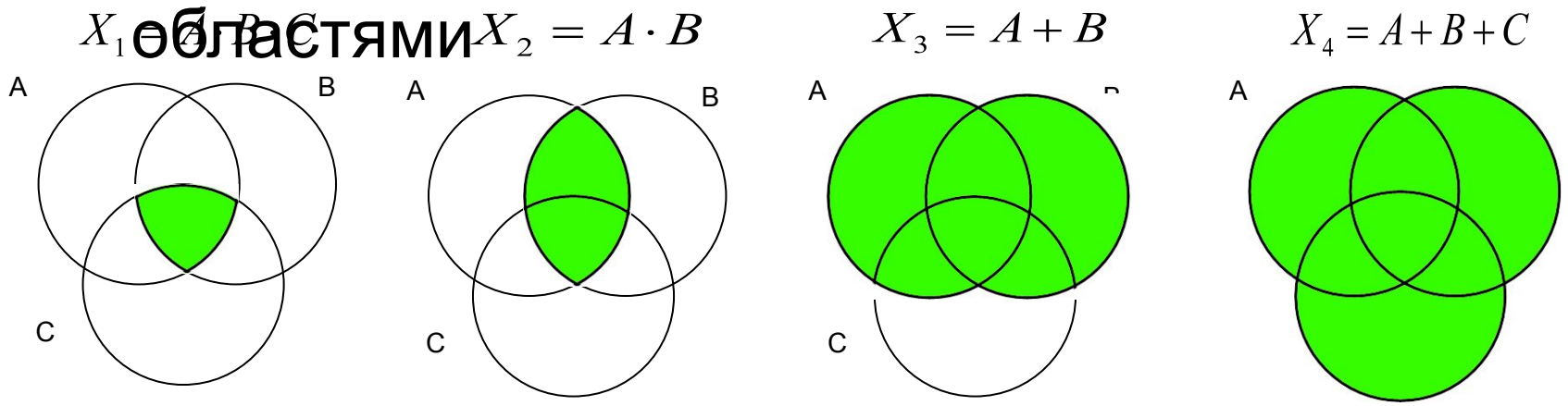

- 3. сравнивая диаграммы, находим последовательность областей в порядке увеличения: (1,2,3,4), причем каждая следующая область в этом ряду охватывает целиком предыдущую (как и предполагается в задании, это важно!)
- 4. таким образом, верный ответ 1234 .

#### **Возможные проблемы**:

• получается громоздкий рисунок, если используется более трех переменных (более трех кругов)

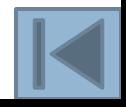

# Пример 2:

 *Некоторый сегмент сети Интернет состоит из 1000 сайтов. Поисковый сервер в автоматическом режиме составил таблицу ключевых слов для сайтов этого сегмента. Вот ее фрагмент:*

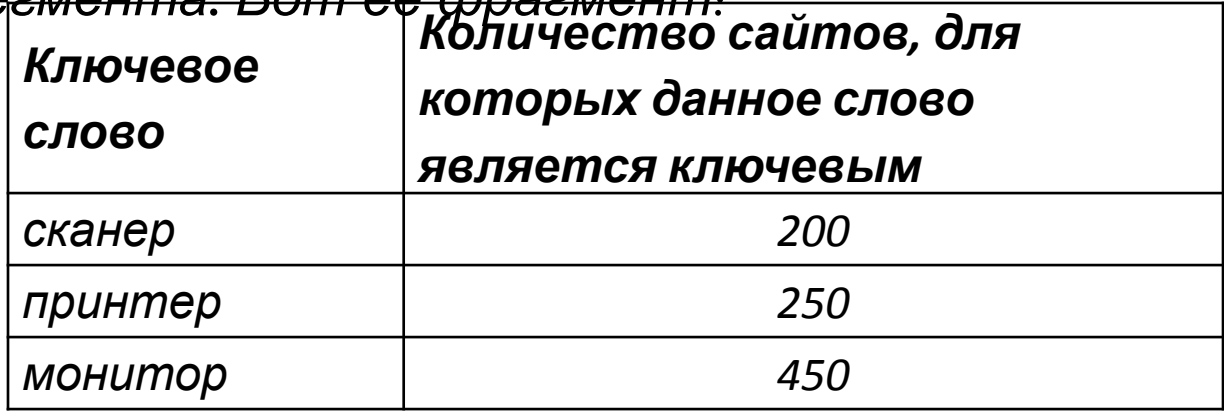

 *Сколько сайтов будет найдено по запросу*

 **(принтер | сканер) & монитор** 

 *если по запросу* **принтер | сканер** *было найдено 450 сайтов,* 

 *по запросу* **принтер & монитор** *– 40,* 

**Решение (вариант 1, рассуждение с использованием свойств операций «И» и «ИЛИ»):**

1. Обратим внимание на такой факт (справа указано количество сайтов по каждому запросу)

> **сканер 200 принтер 250 принтер | сканер 450**

 Поскольку последнее число равно сумме двух предыдущих, можно сразу же придти к выводу, что в этом сегменте сети нет сайтов, на которых ключевыми словами являются одновременно принтер и сканер:

 **принтер & сканер 0**

- 2. С этого момента все просто: для того, чтобы определить, сколько сайтов удовлетворяют заданному условию, достаточно просто сложить числа, соответствующие запросам **принтер & монитор** и **сканер & монитор** 3. таким образом, правильный ответ:  $40 + 50 =$
- 90.

### **Возможные проблемы**:

- ∙ обратите внимание, что в условии была лишняя информация: мы нигде не использовали количество сайтов в данном сегменте Интернета (1000) и количество сайтов с ключевым словом *монитор* (450)
- не всегда удается «раскрутить» задачу в уме, здесь это несложно благодаря «удачному» условию

## **Решение (вариант 2, таблицы истинности):**

- 1. Для сокращения записи обозначим через C, П, М соответственно высказывания *сканер, принтер*, *монитор.*
- 2. Если рассматривать задачу с точки зрения математической логики, здесь есть три переменных, с помощью которых можно составить всего 8 запросов, выдающих различные результаты.

3. Суммавию слаби пицурочке ИСТИНА ВСЕТИ, ВЗКОТОРУЮ сложения всех элегтизиеся<br>ДОбавим Лёвый столбец и последнеце страку, где **буддем дваним филосор, ш**умма в **колибче Ство коай певется из** удовяет воря в последних четврел ничнал перв **СТОЛЬ РЕССУМЫ ВНОСУ НОК возвадет а пример;** В ефервая отдельно, соответствует сайтам, на которых нет ни одного из заданных ключевых слов; такая схема непривычна, но она существенно упрощает дело сложения всех чисел из тех строк первого столбца, где в четырех строчках первого столбца. Мы пока не знаем, стоят знаки вопроса

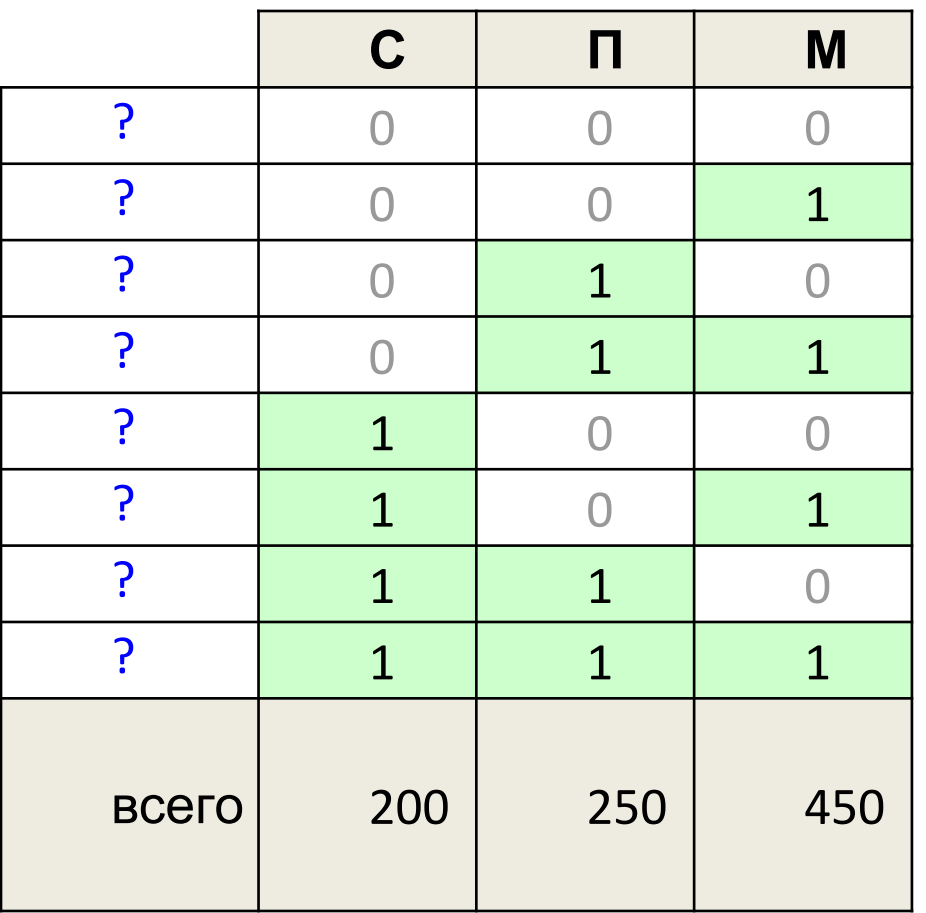

 $\overline{\delta}$ . Арбавиял в таблену столюец **п** дсечь в всячаю пице: его сумма Р450) условии, в том числе и тот, который нас интересует:  **П | С = принтер | сканер 450**  $\frac{1}{2}$   $\frac{1}{2}$   $\frac{40 \text{ cm}}{100}$  **W** = есканер & монитор  $250 + x$ , 0158  **(П | C) & М = (принтер | сканер) & монитор ?**  = 0, то есть, последним двум строчкам (запросам) не складывается из суммы столбцов С"(200FWT1 (250) – выделены ярким зеленым цветом – плюс последние две строчки (голубой фон), то есть, 450  $\frac{1}{50000}$   $\frac{1}{250}$  + X, откуда сразу получаем, что X удовлетворяет ни одного сайта.

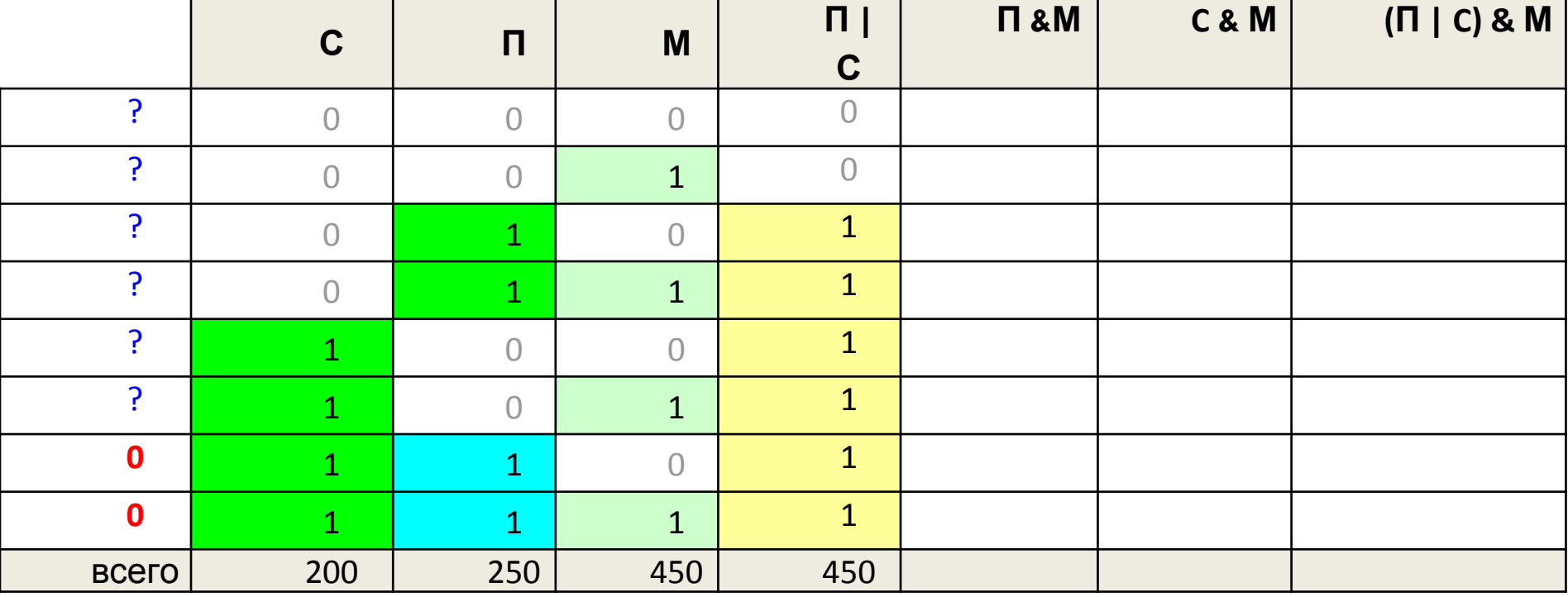

### 7. теперь составим таблицы истинности для остальных запросов, отбросив заведомо «нулевые» варианты:

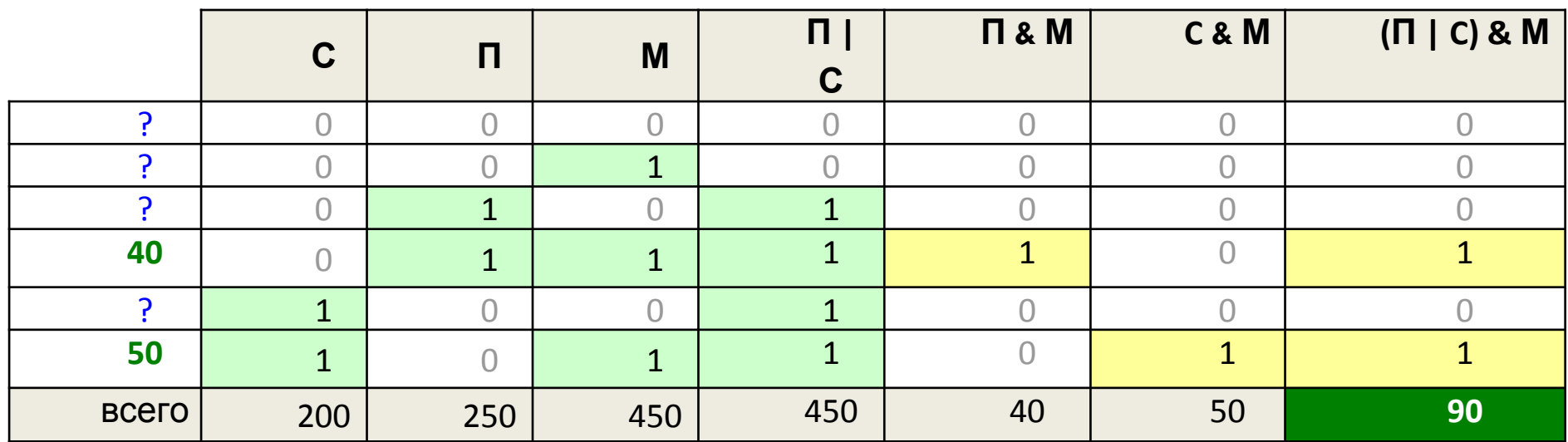

Из оставшихся шести строк таблицы запросы П **&** М и С **&** М затрагивают только по одной строчке, поэтому сразу можем вписать соответствующие числа в первый столбец; в последнем запросе, который нас интересует, присутствуют именно эти две строки, то есть, для получения нужно сложить 40 и 50. 8. Таким образом, правильный ответ:  $40 + 50 = 90$ .

### **Решение (вариант 3, через диаграммы):**

1. Для сокращения записи обозначим через C, П, М соответственно высказывания *сканер, принтер*, *монитор* и нарисуем эти области в виде диаграммы (кругов Эйлера); интересующему нас запросу **(П | C) & M** соответствует объединение областей 4, 5 и 6 («зеленая зона» на рисунке)

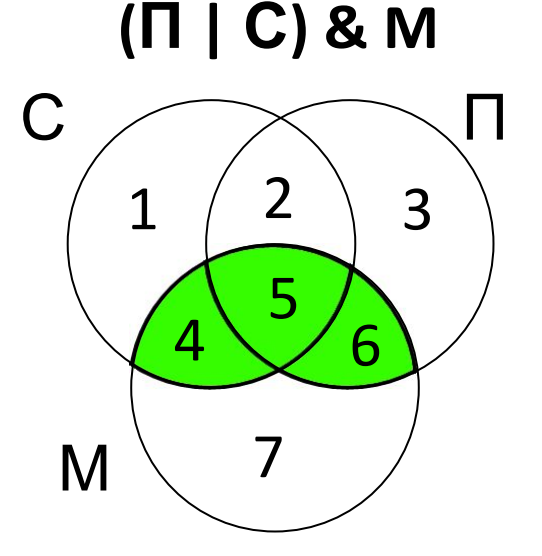

- 2. Количество сайтов, удовлетворяющих запросу в области **i**, будем обозначать через **Ni**
- 3. Составляем уравнения, которые определяют запросы, заданные в условии:

 **сканер N1**  $+ N_2 + N_4 + N_5 = 200$  **принтер N2**  $+ N_3 + N_5 + N_6 = 250$  **принтер | сканер N1**  $+ N_2 + N_4 + N_5 + N_3 + N_6 = 450$ из первого и третьего уравнений сразу следует  $200 + N_3 + N_6 = 450 \implies N_3 + N_6 = 250$ далее из второго уравнения  $N_2 + N_5 + 250 = 250 \Rightarrow N_2 + N_5 = 0$ поскольку количество сайтов не может быть отрицательной величиной,  $N_2 = N_5 = 0$ С $\diagup\diagdown$ П М **(П | С) & M**  $1 \left( \begin{array}{c} 2 \end{array} \right) 3$ 4 5 6 7

 $\overline{4}$ . Посмотрим, что еще мы знаем (учитываем, что  $N_5 = 0$ ): **принтер & монитор**  $+ N_6 = 40 \Rightarrow N_6 = 40$  **<b> Heta** & **MOHИТОР**  $+ N_5 = 50 \Rightarrow N_4 = 50$ 

- 5. Окончательный результат: (принтер | сканер) & монитор N<sub>4</sub> + N<sub>5</sub> + N<sub>6</sub> = N<sub>4</sub> + N<sub>6</sub> = 40 + 50 = **90**
- 6. Таким образом, правильный ответ 90.

#### **Возможные проблемы**:

- ∙ внимательнее с индексами переменными, очень легко по невнимательности написать  $\textbf{N}_5^{\phantom{\dag}}$  вместо  $\textbf{N}_6^{\phantom{\dag}}$  и получить совершенно другой результат
- этот метод ярко демонстрирует, что в общем случае мы получаем систему уравнения с семью неизвестными (или даже с восемью, если задействована еще и область вне всех кругов); решать такую систему вручную достаточно сложно, поэтому на экзамене всегда будет какое-то условие, сильно упрощающее дело, ищите его

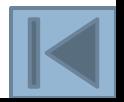

# Задачи для тренировки

*В таблице приведены запросы и количество страниц, которые нашел поисковый сервер по этим запросам в некотором сегменте Интернета:*

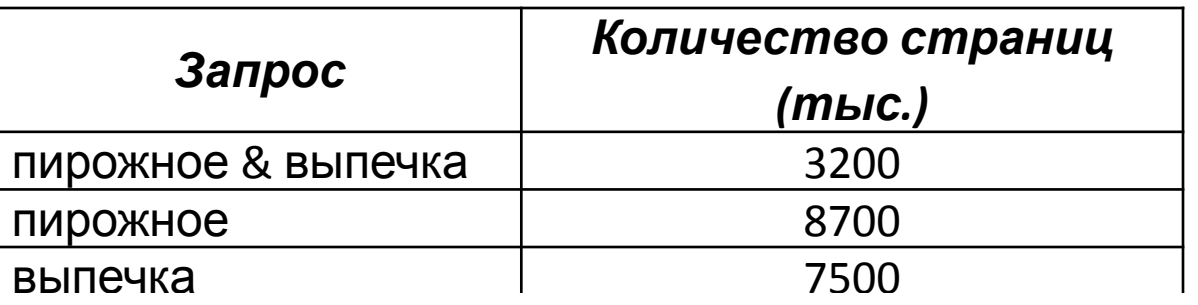

*Сколько страниц (в тысячах) будет найдено по запросу* 

П

В

**пирожное | выпечка**

 $1 \mid 2 \mid 3$ Поветавляем уравнения, которые и пределя<del>м в</del> запросы, в в Хеловим:  $\mathbf{H}$ **ирожное** $_{N_{2}^{\times}}$ с = выпечказ $_{2}$  $_{2}$ д =  $_{4}$ 3 $_{3}$ 0 **Количествное**йтов по запро**м** пиромное 18 и печка равно  $\frac{\mathbf{N}_{11}}{\mathbf{B}}$ **ЫП ФФКА** = 5500 **N** 320 N + 43 Ф5 0 13000<br>Таким образом, ответ − 13000 получаем  $N^{\text{H}}$ <sup> $\approx$  8700 –  $N^{\text{H}}$   $\approx$  8700 – 3200 = 5500</sup> <sup>N</sup> IRBG RIOGN & BREGRIKS<sup>3</sup> DO = 1360 Таким образом, ответ – 13000.

- А) **физкультура**
- Б) **физкультура & подтягивания & отжимания**
- В) **физкультура & подтягивания**
- Г) **физкультура | фитнесс**

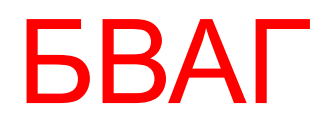

- А) **волейбол | баскетбол | подача**
- Б) **волейбол | баскетбол | подача | блок**
- В) **волейбол | баскетбол**
- Г) **волейбол & баскетбол & подача**

ГВАБ

- A) **чемпионы | (бег & плавание)**
- Б) **чемпионы & плавание**
- В) **чемпионы | бег | плавание**
- Г) **чемпионы & Европа & бег & плавание**

ГБАВ

- А) **музыка | классика | Моцарт | серенада**
- Б) **музыка | классика**
- В) **музыка | классика | Моцарт**
- Г) **музыка & классика & Моцарт**

ГБВА

- А) **реферат | математика | Гаусс**
- Б) **реферат | математика | Гаусс | метод**
- В) **реферат | математика**
- Г) **реферат & математика & Гаусс**

ГВАБ

В таблице приведены запросы к поисковому серверу. Расположите обозначения запросов в порядке возрастания количества страниц, которые найдет поисковый сервер по каждому запросу. Ответ запишите в виде последовательности соответствующих букв.

- a) **Америка | путешественники | Колумб**
- b) **Америка | путешественники | Колумб | открытие**
- **c) Америка | Колумб**
- **d) Америка & путешественники & Колумб**

dcab

В таблице приведены запросы к поисковому серверу. Расположите обозначения запросов в порядке убывания количества страниц, которые найдет поисковый сервер по каждому запросу. Ответ запишите в виде последовательности соответствующих букв.

bcda

- а) **Информатика & уроки & Excel**
- b) **Информатика | уроки | Excel | диаграмма**
- с) **Информатика | уроки | Excel**
- d) **Информатика | Excel**

- А) **Гренландия & Климат & Флора & Фауна**
- Б) **Гренландия & Флора**
- В) **(Гренландия & Флора) | Фауна**
- <sup>Г</sup>) **Гренландия & Флора & Фауна** АГБВ

- а) **спорт | футбол**
- b) **спорт | футбол | Петербург | Зенит**
- с) **спорт | футбол | Петербург**
- d) **спорт & футбол & Петербург & Зенит**

bcad

Каким условием нужно воспользоваться для поиска в сети Интернет информации о цветах, растущих на острове Тайвань или Хонсю

1

1) **цветы & (Тайвань | Хонсю)** 2) **цветы & Тайвань & Хонсю** 3) **цветы | Тайвань | Хонсю** 4) **цветы & (остров | Тайвань | Хонсю)** Некоторый сегмент сети Интернет состоит из 1000 сайтов. Поисковый сервер в автоматическом режиме составил таблицу ключевых слов для сайтов этого сегмента. Вот ее фрагмент:

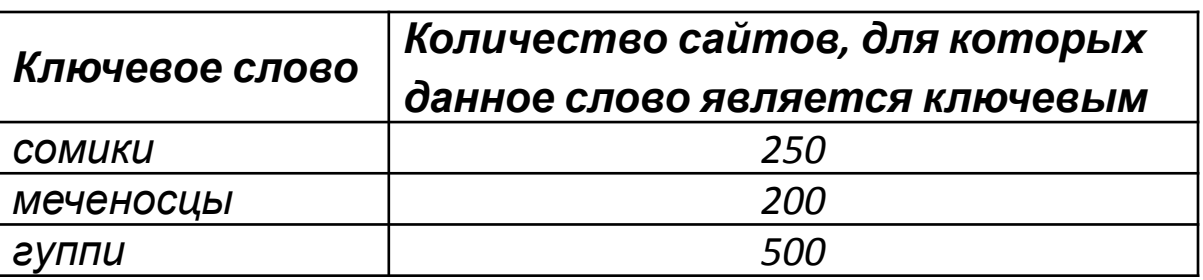

Сколько сайтов будет найдено по запросу **сомики | меченосцы | гуппи** если по запросу**сомики & гуппи** было найдено 0 сайтов*,* по запросу**сомики & меченосцы** – 20, а по запросу **меченосцы & гуппи** – 10. 920 Некоторый сегмент сети Интернет состоит из 1000 сайтов. Поисковый сервер в автоматическом режиме составил таблицу ключевых слов для сайтов этого сегмента. Вот ее фрагмент:

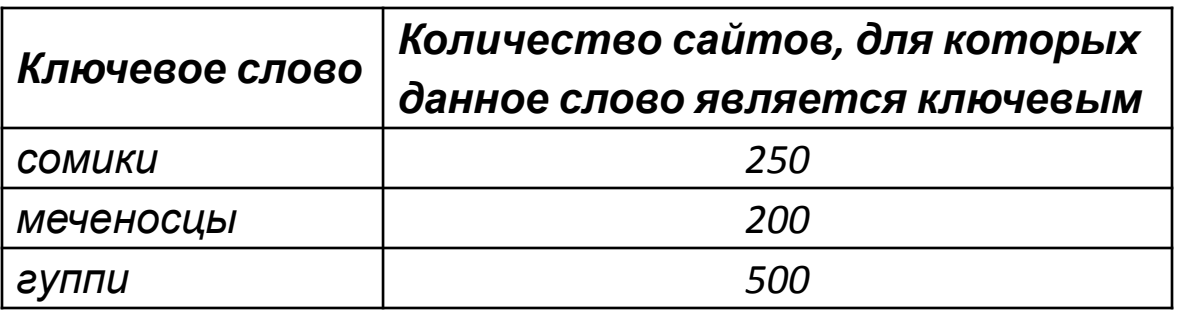

Сколько сайтов будет найдено по запросу **(сомики & меченосцы) | гуппи** если по запросу**сомики | гуппи** было найдено 750 сайтов*,* по запросу **сомики & меченосцы** – 100, а по запросу **меченосцы & гуппи** – 0. 600 Некоторый сегмент сети Интернет состоит из 1000 сайтов. Поисковый сервер в автоматическом режиме составил таблицу ключевых слов для сайтов этого сегмента. Вот ее фрагмент:

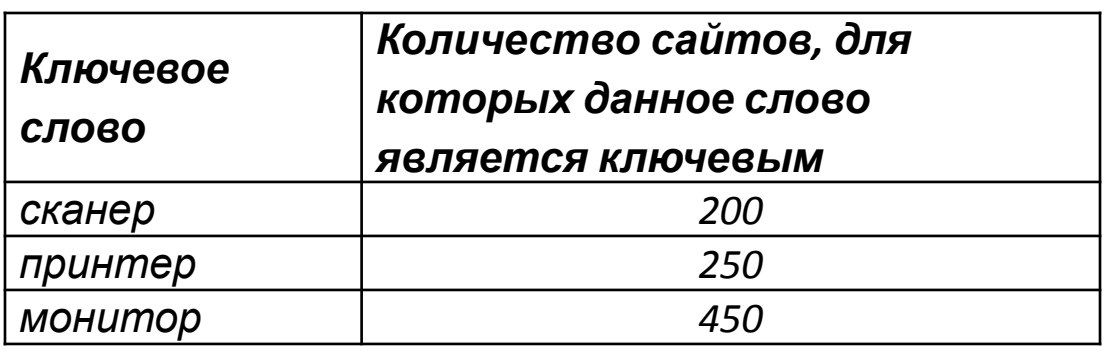

Сколько сайтов будет найдено по запросу **принтер | сканер | монитор** если по запросу**принтер | сканер** было найдено 450 сайтов, по запросу **принтер & монитор** – 40, а по запросу **сканер & монитор** – 50. 810

АГВБ

- А) **(огурцы & помидоры) & (прополка | поливка)**
- Б) **огурцы | помидоры**
- В) **огурцы**
- Г) **огурцы & помидоры**

- А) **экзамен | тестирование**
- Б) **(физика | химия) & (экзамен | тестирование)**
- В) **физика & химия & экзамен & тестирование**
- Г) **физика | химия | экзамен | тестирование**

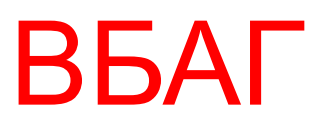

- А) **сомики | меченосцы | содержание**
- Б) **сомики & содержание**
- В) **сомики & меченосцы & разведение & содержание**
- Г) **(сомики | меченосцы) & содержание**

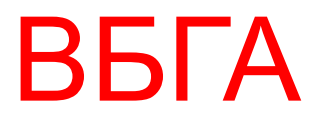

- 1) **канарейки | щеглы | содержание**
- 2) **канарейки & содержание**
- 3) **канарейки & щеглы & содержание**
- 4) **разведение & содержание & канарейки & щеглы**

- 1) **барокко | (классицизм & ампир)**
- 2) **барокко | классицизм**
- 3) **барокко | ампир | классицизм**
- 4) **классицизм & ампир**

- 1) **барокко | (классицизм & ампир)**
- 2) **барокко | классицизм**
- 3) **(классицизм & ампир) | (барокко & модерн)**
- 4) **барокко | ампир | классицизм**

- 1) **зайцы & кролики**
- 2) **зайцы & (кролики | лисицы)**
- 3) **зайцы & кролики & лисицы**
- 4) **кролики | лисицы**

- 1) **кролики | лисицы**
- 2) (**зайцы & кролики**) | **(лисицы & волки)**
- 3) **зайцы & кролики** & **лисицы & волки**
- 4) **зайцы & кролики**

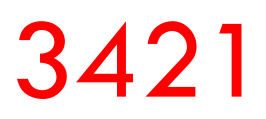

- 1) **шкафы | столы | стулья**
- 2) **шкафы | (стулья & шкафы)**
- 3) **шкафы & столы**
- 4) **шкафы | стулья**

- 1) **яблоки | сливы**
- 2) **сливы | (сливы & груши)**
- 3) **яблоки | груши | сливы**
- 4) **(яблоки | груши) & сливы**

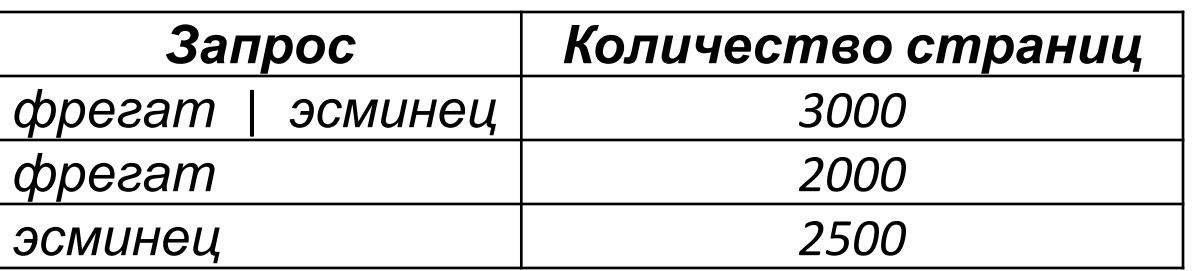

Сколько страниц (в тысячах) будет найдено по запросу

### **фрегат & эсминец**

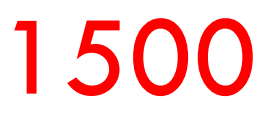

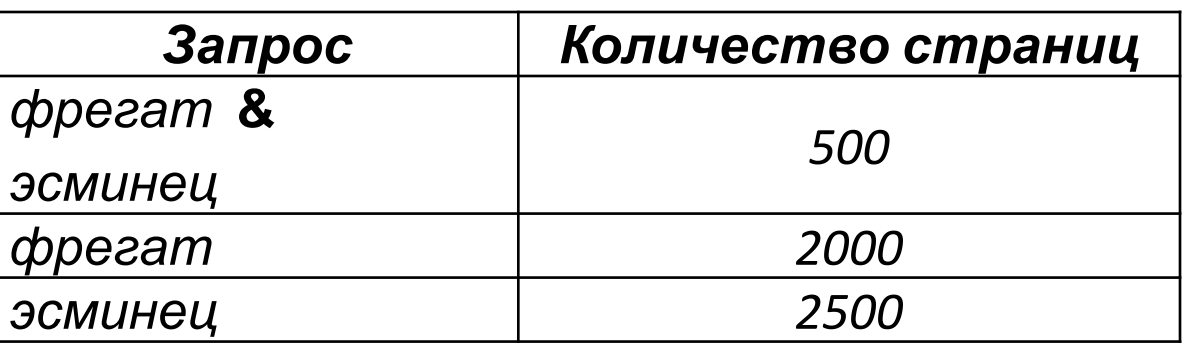

Сколько страниц (в тысячах) будет найдено по запросу

 **фрегат | эсминец**

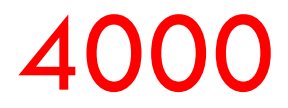

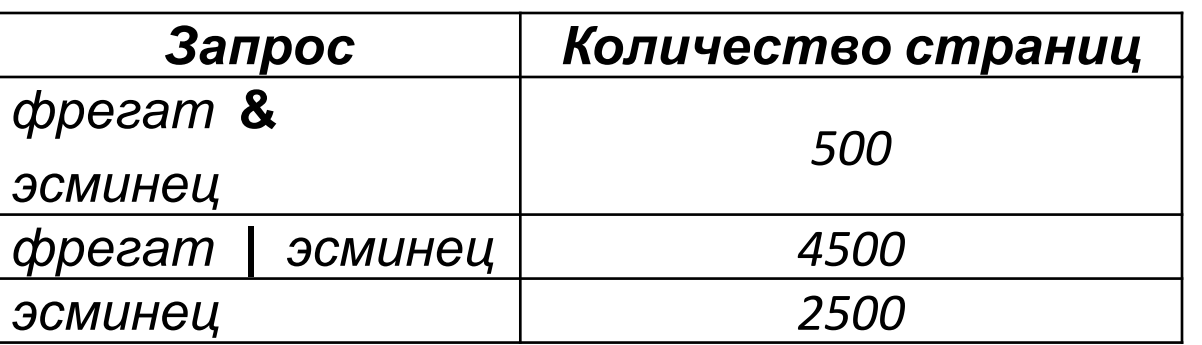

Сколько страниц (в тысячах) будет найдено по запросу  **фрегат**

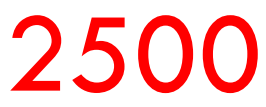

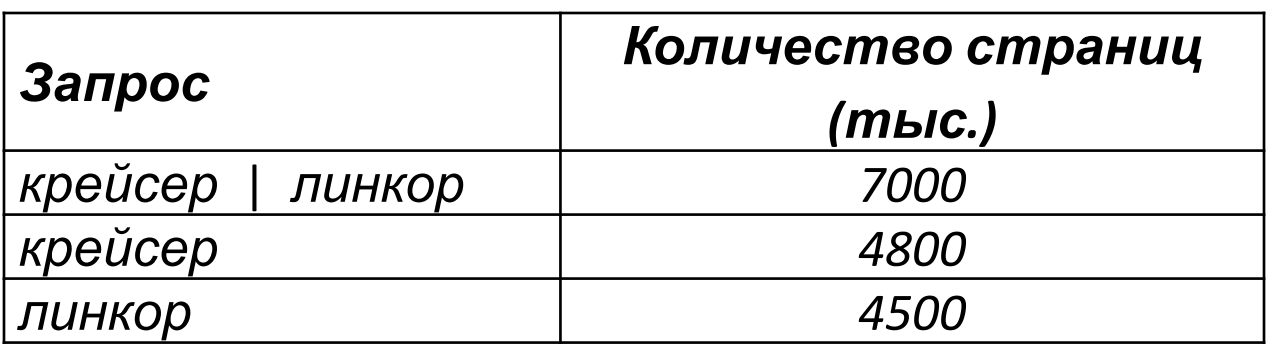

Сколько страниц (в тысячах) будет найдено по запросу

 **крейсер & линкор**

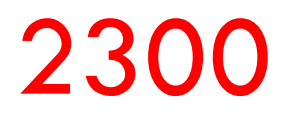

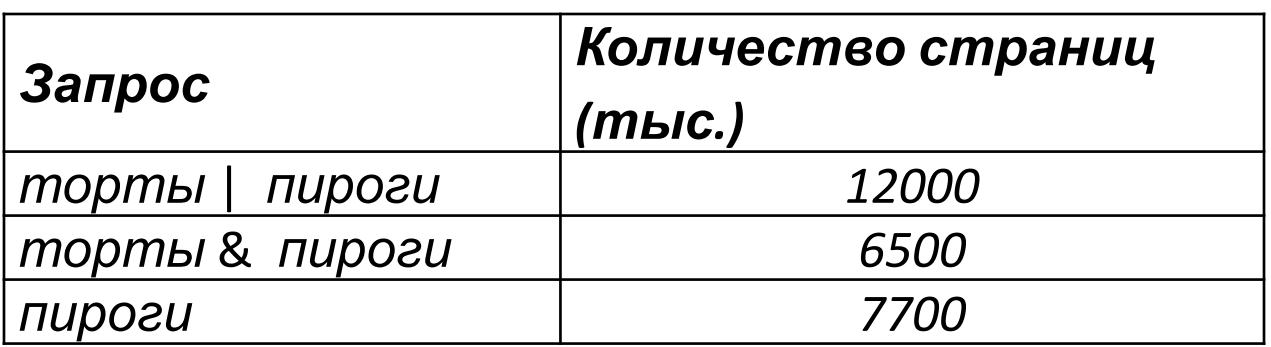

1080

0

Сколько страниц (в тысячах) будет найдено по запросу

 **торты**

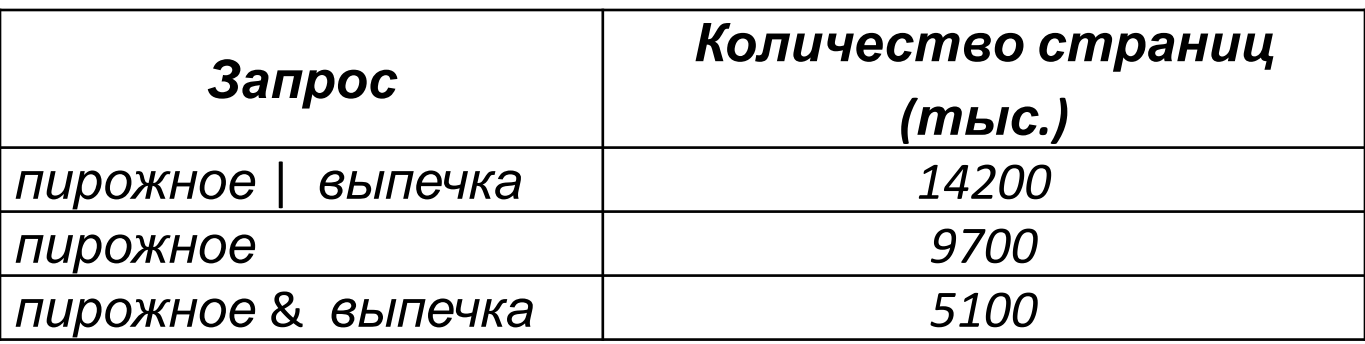

Сколько страниц (в тысячах) будет найдено по запросу

 **выпечка**

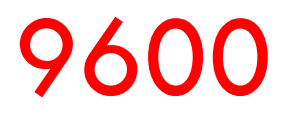

В презентации использованы материалы с сайта

http://kpolyakov.narod.ru/